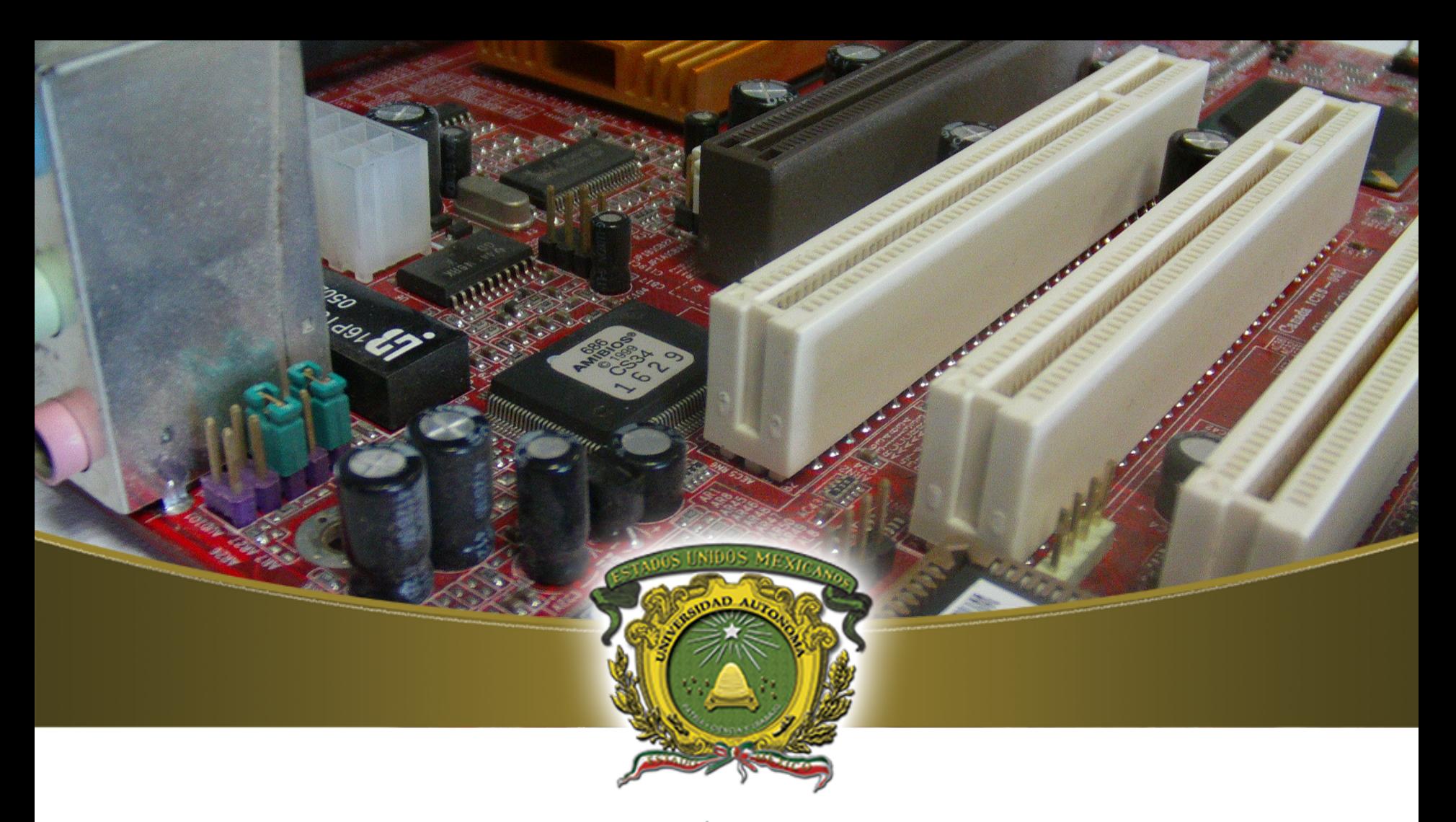

UAEM | Universidad Autónoma Centro Universitario UAEM Zumpango Ingeniería en Computación

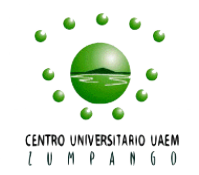

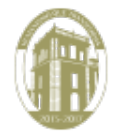

Agosto 2016

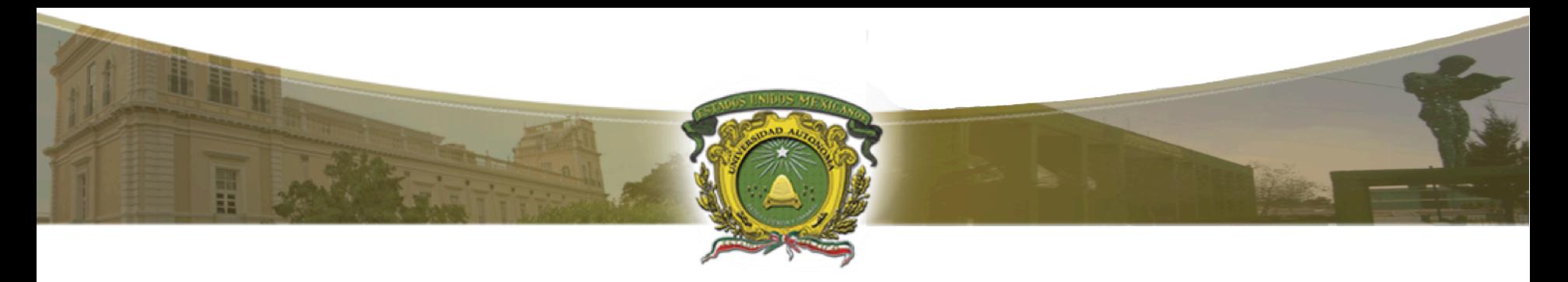

Universidad Autónoma del Estado de México Centro Universitario UAEM Zumpango Ingeniería en Computación

#### UA: Programación Estructurada Tema: Estructuras de control de flujo selectivas

Dr. Asdrúbal López Chau alchau@uaemex.mx Octubre 2017

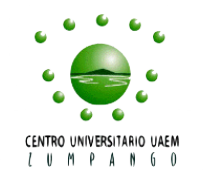

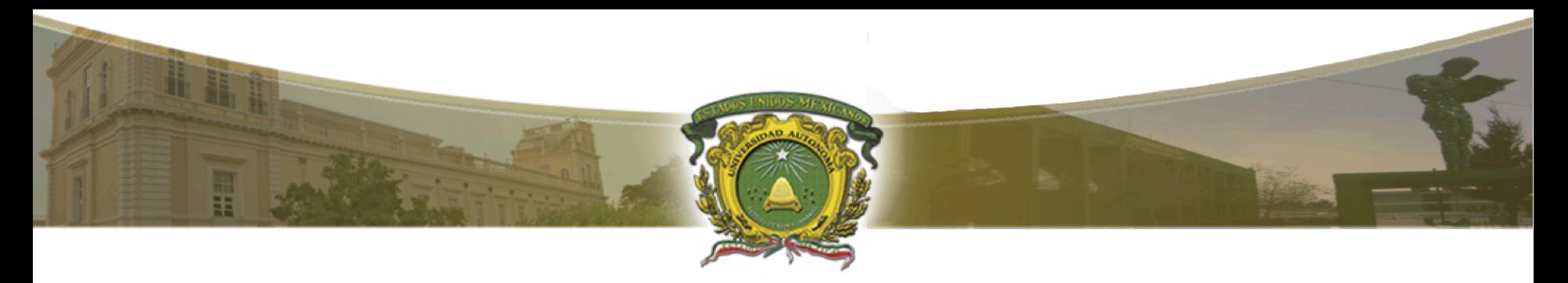

#### Contenido

- 1. Propósito de la UA
- 2. Propósito de la UC 1
- 3. Estructuras de control de flujo
	- a. Selectivas
- 4. Ejemplos
- 5. Conclusiones
- 6. Referencias

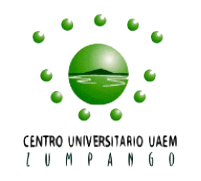

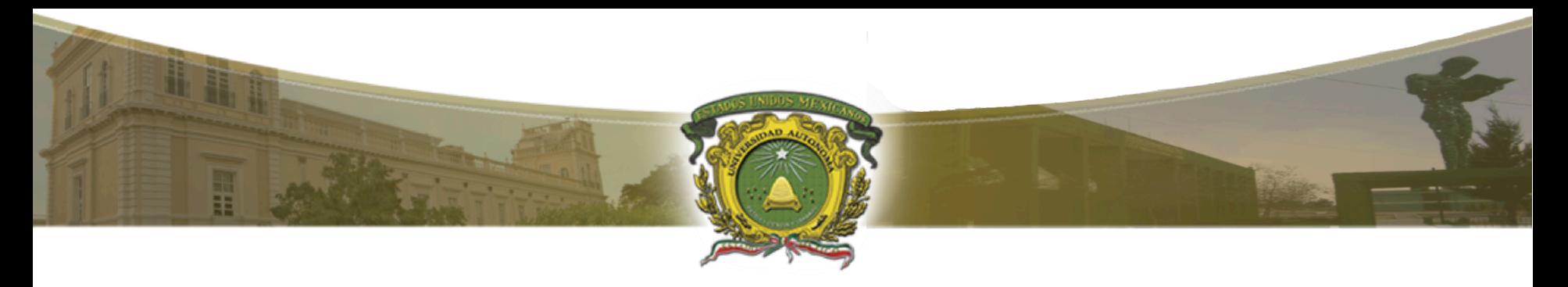

#### Propósito de la UA

• Aplicar el paradigma de la programación estructurada para representar en términos de pseudocódigo, la solución de problemas reales automatizables, mostrando en ella el dominio de variables simples, vectores, matrices, registros y modularidad.

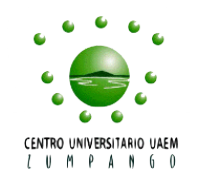

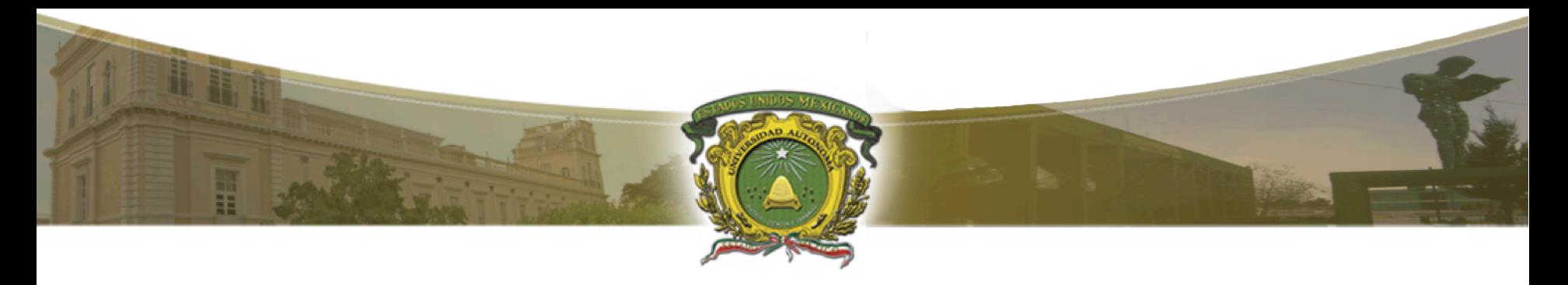

#### Propósito de la UC 1:

• Identificar las fases de la metodología de programación estructurada para la solución de problemas

#### **Conocimientos de la UC 1:**

• Definir y explicar: Algoritmo, fases de la solución de un programa, sentencia, identificadores, expresiones, reglas de precedencia de signos operacionales, estructuras de datos y estructuras de control.

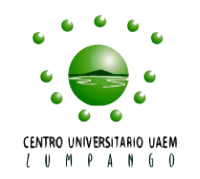

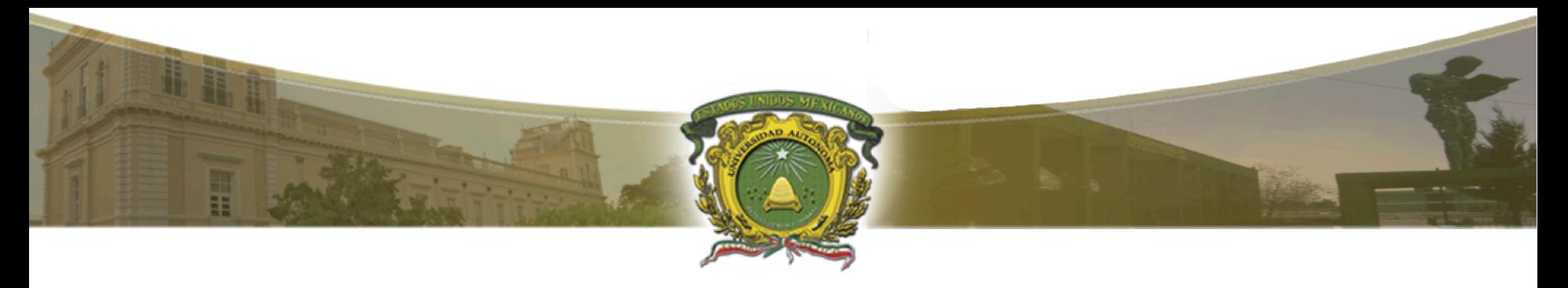

#### Guion explicativo del uso de este material

- En estas diapositivas se explican las estructuras de control de flujo selectivas, aplicables a cualquier lenguaje de programación.
- Se recomienda al docente comenzar con ejemplos simples para que los alumnos entiendan el funcionamiento de cada estructura de control, y paulatinamente avanzar hacia ejemplos más complejos.

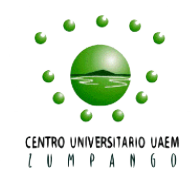

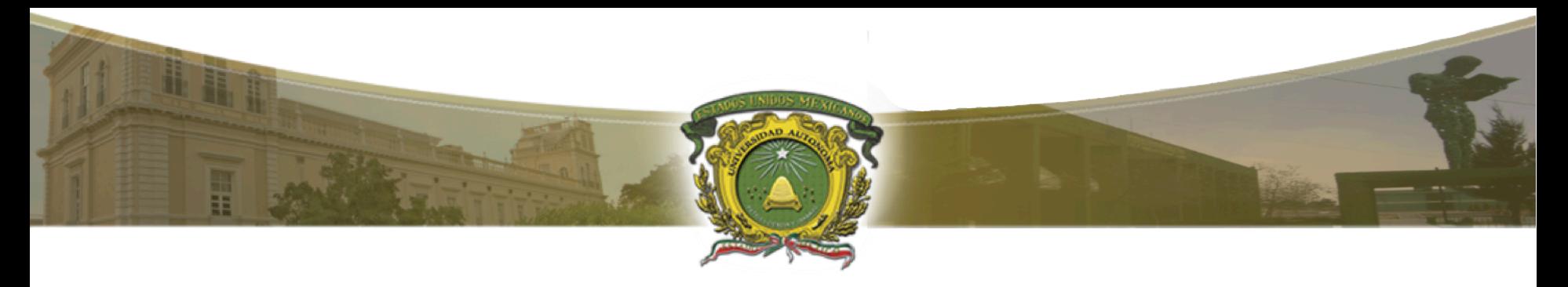

#### Guion explicativo del uso de este material

- Se presentan ejemplos completos lenguaje C, con la finalidad de despertar el interés en los alumnos, y de orientarlos en la implementación de programas simples pero completos en un lenguaje de programación real.
- Se recomienda al docente, usar el lenguaje de programación que considere más apropiado.

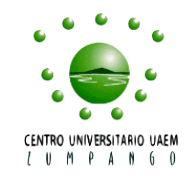

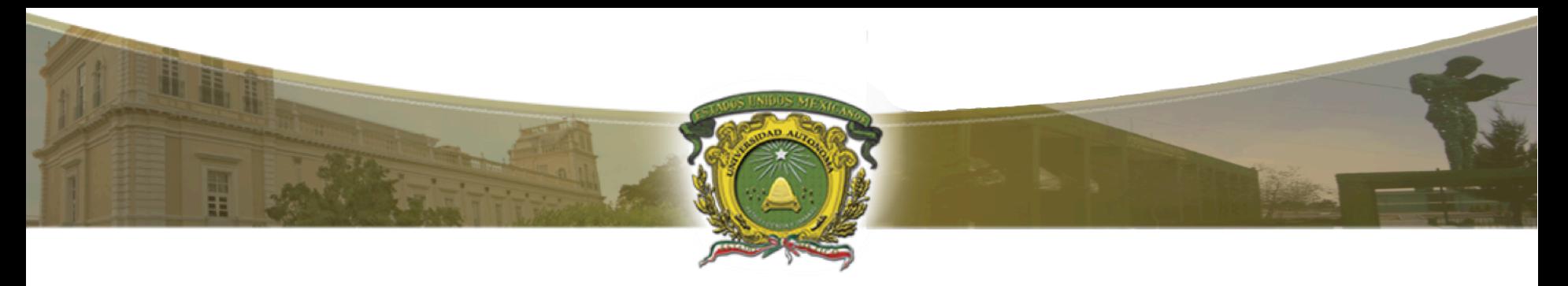

- En los primeros ejemplos de esta UA, se desarrollaron ejemplos en los que se introducen datos y se producen resultados que se imprimen en la pantalla de la computadora.
- En todos estos ejemplos, los programas SON INCAPACES DE TOMAR DECISIONES BASADAS EN LOS DATOS INTRODUCIDOS.

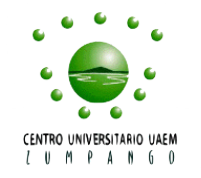

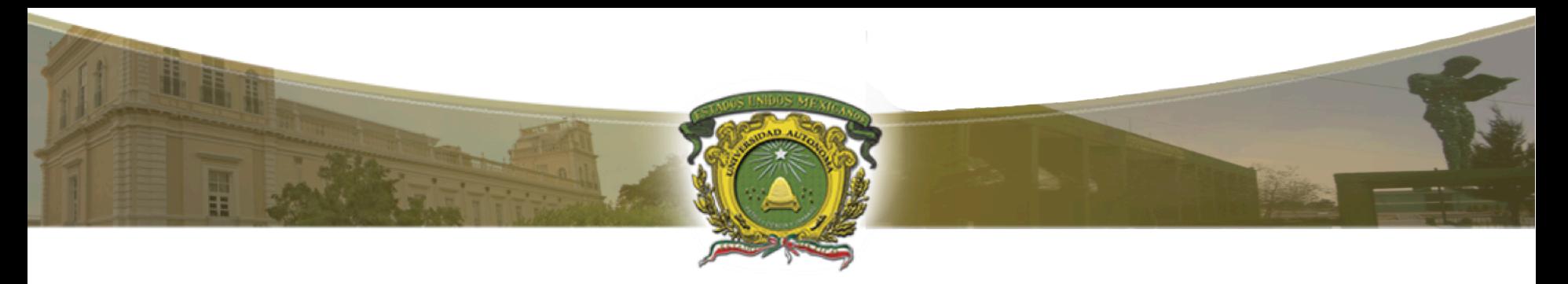

• En este tema, se aprenderán las principales estructuras de control de flujo selectivas, que permiten hacer programas más interesantes, con capacidad de "tomar decisiones" simples.

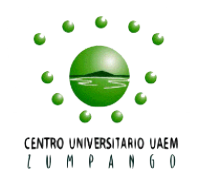

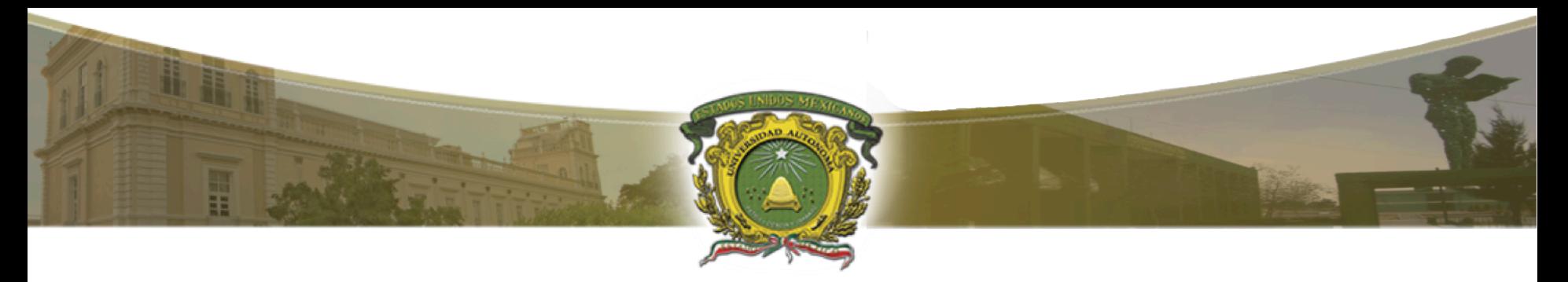

Las estructuras de control de flujo siguientes, son válidas para cualquier lenguaje de programación.

- Selectivas: IF, IF-ELSE, SWITCH
- Repetitivas: FOR, WHILE, DO-WHILE

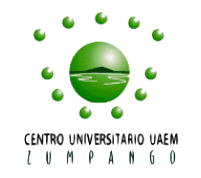

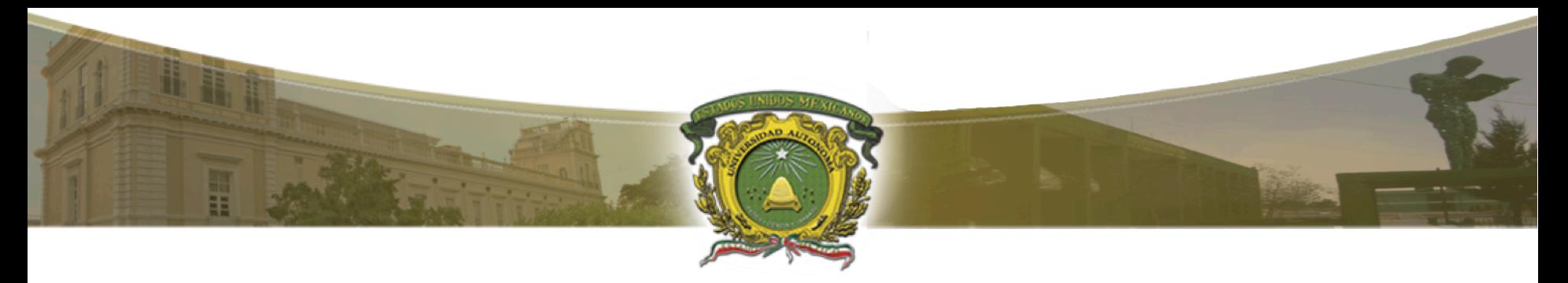

Las estructuras de control de flujo siguientes, son válidas para cualquier lenguaje de programación.

• Selectivas: IF, IF-ELSE, SWITCH • Repetitivas: FOR, WHILE, DO-WHILE Estas serán revisadas en el presente tema Próximo tema

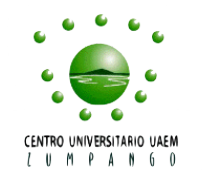

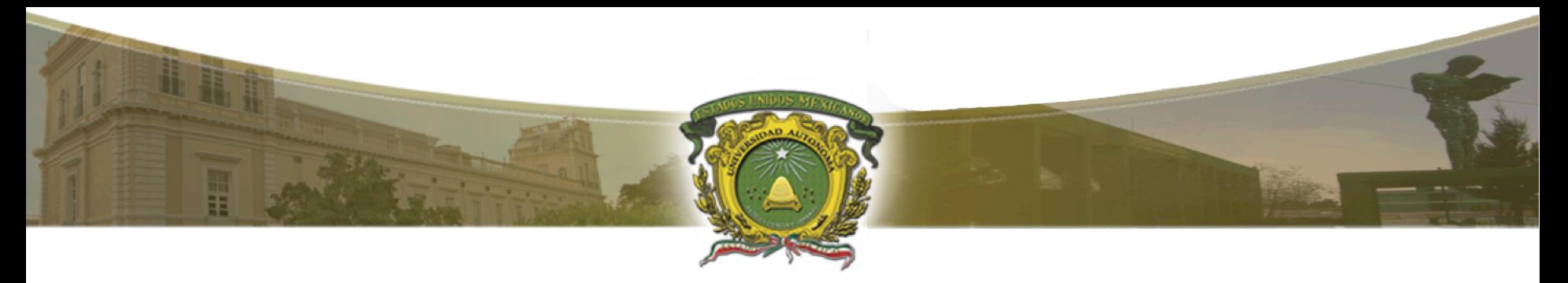

Permite ejecutar, o evitar la ejecución de un grupo de sentencias.

La forma general de la estructura IF es la siguiente: IF condición THEN sentencia(s) END

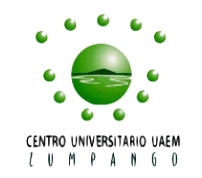

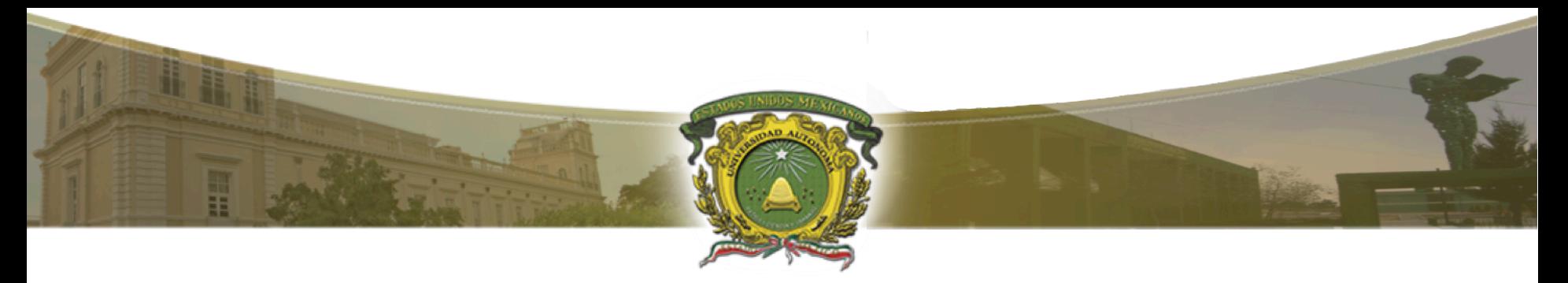

Permite ejecutar, o evitar la ejecución de un grupo de sentencias.

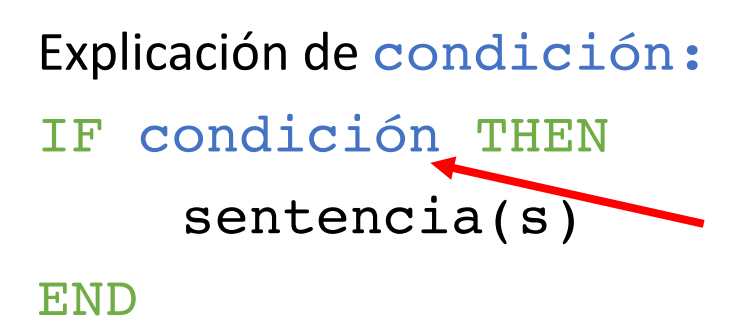

La condición es una sentencia que toma valores TRUE o FALSE.

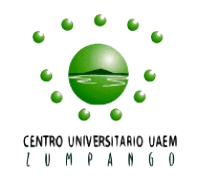

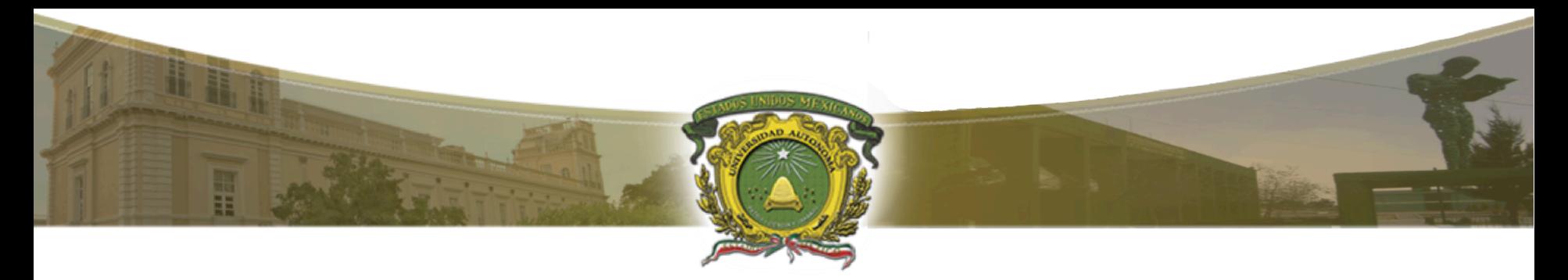

#### NOTA

En el tema anterior, se explicaron los operadores relacionales. Se recomienda un repaso.

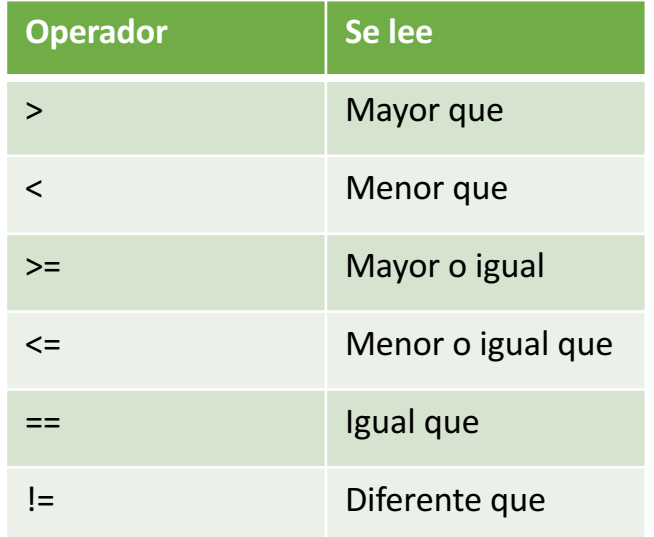

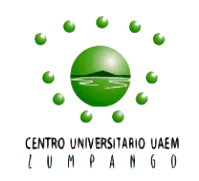

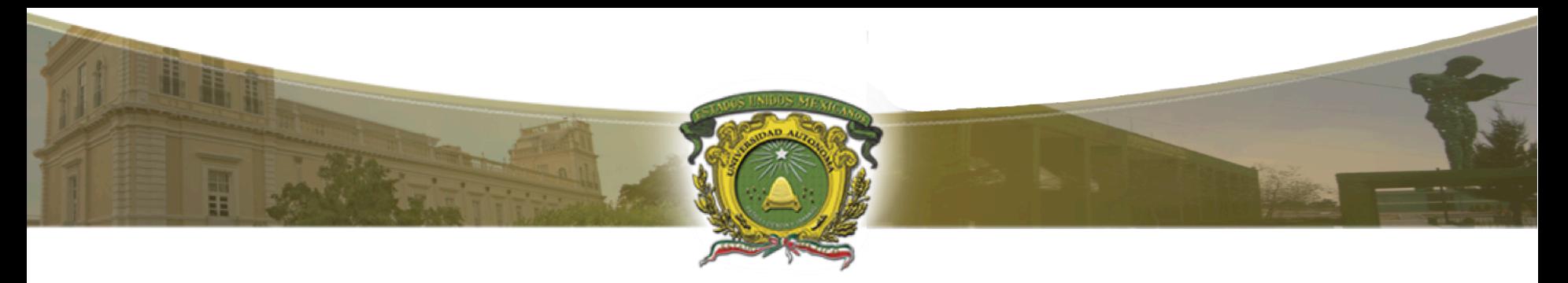

Permite ejecutar, o evitar la ejecución de un grupo de sentencias.

Funcionamiento de IF:

IF condición THEN

sentencia(s)< <u>e a c</u> END

Si condición es TRUE entonces se ejecutan estas sentencias, en caso contrario (condición es FALSE) no se ejecutan.

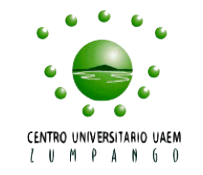

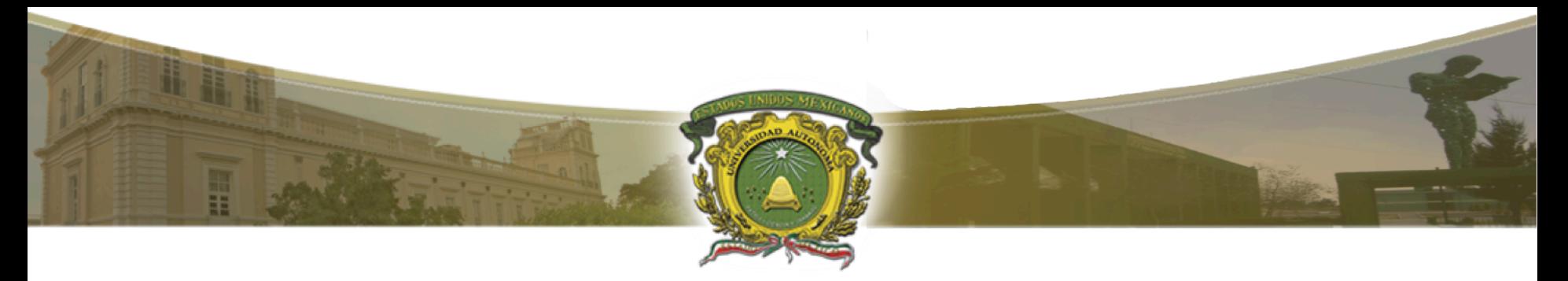

Ejemplo: Dado un número, imprimir la palabra "Negativo" en caso de que sea menor a cero.

Solución.

IF numero < 0 THEN

Imprime "Negativo"

END

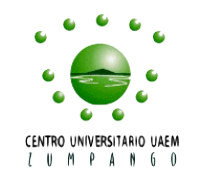

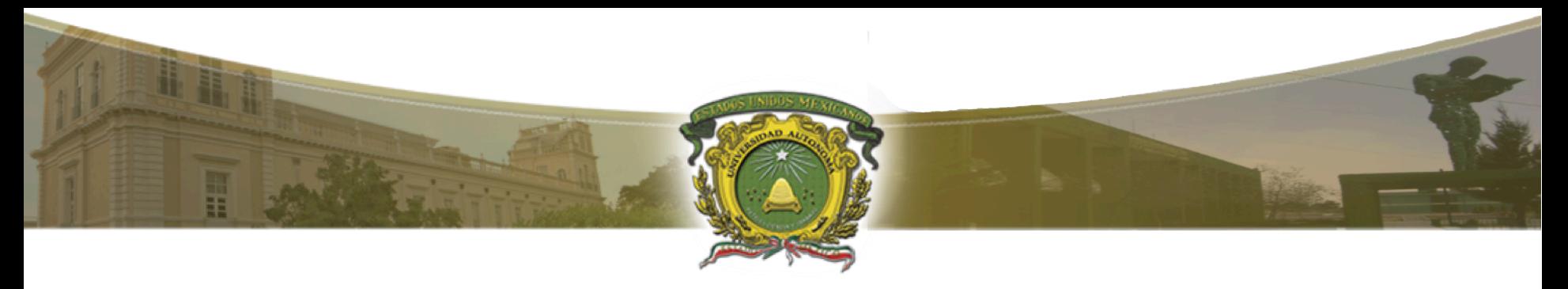

Ejemplo en C: Dado un número, imprimir la palabra "Negativo" en caso de que sea menor a cero.

```
ejemplo.c ×
     #include<stdio.h>
    \varphiint main() {
 23456789
          int numero;
          printf("Introduce número:");
          scanf("%d", &numero);
          if (numero < 0) {
               print(f("Negative \nreturn 0;
```
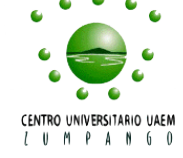

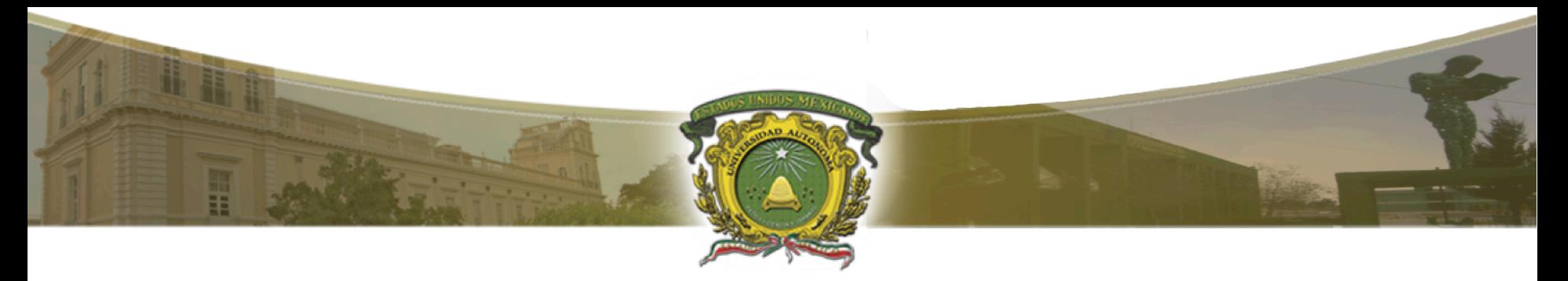

Ejemplo: Dado un número, imprimir la palabra "Positivo" en caso de que sea mayor a cero.

Solución.

IF numero > 0 THEN Imprime "Positivo"

END

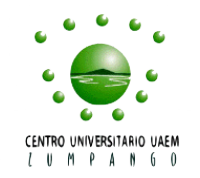

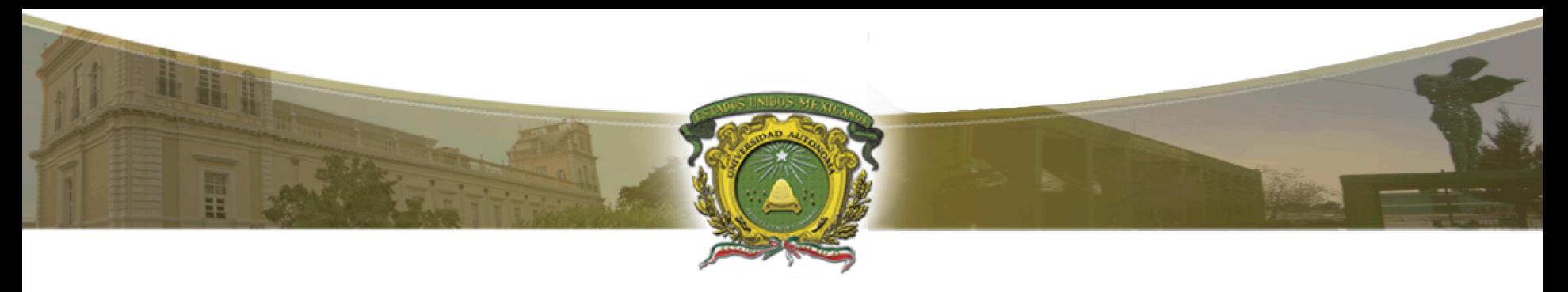

Ejemplo en C: Dado un número, imprimir la palabra "Positivo" en caso de que sea mayor a cero.

```
#include<stdio.h>
23456789
   pint main() {
         int numero;
         printf("Introduce número:");
         scanf("%d", &numero);
         if (numero > 0) {
             printf("Positivo\n");
         return 0;
10
```
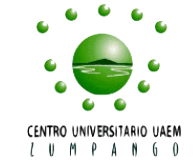

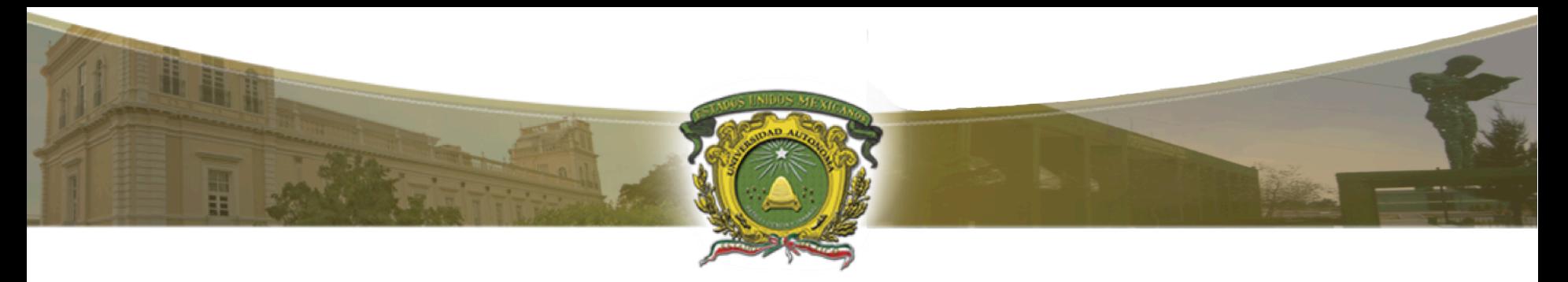

Ejemplo: Dado un número, imprimir la palabra "Cero" en caso de que sea igual a cero.

Solución. IF numero == 0 THEN Imprime "Positivo" END

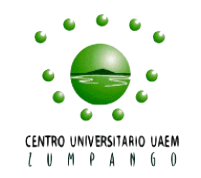

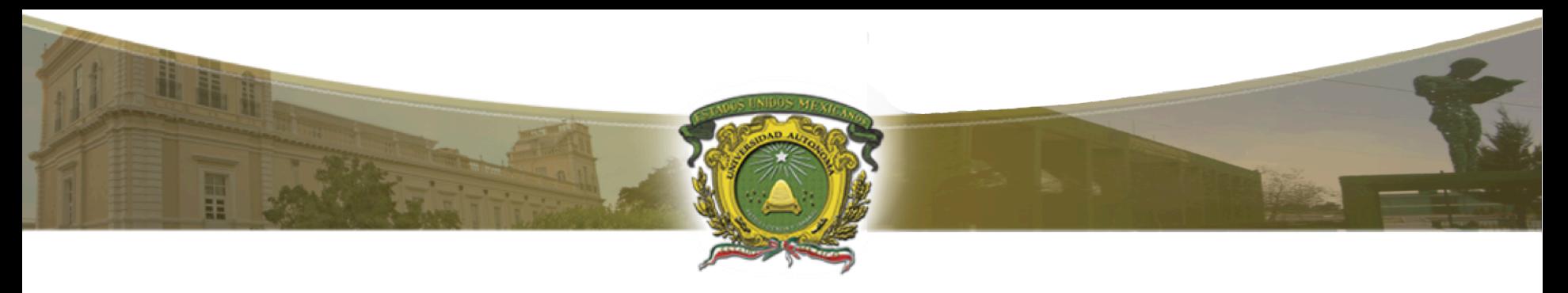

Ejemplo en C: Dado un número, imprimir la palabra "Cero" en caso de que sea igual a cero.

```
\#include\lestdio.h>
23456789
   pint main() {
         int numero;
         printf("Introduce número:");
         scanf("%d", &numero);
         if (numero == 0) {
              print(f("Cero\n';
         return 0;
10
```
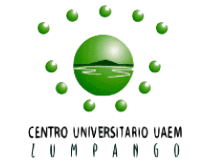

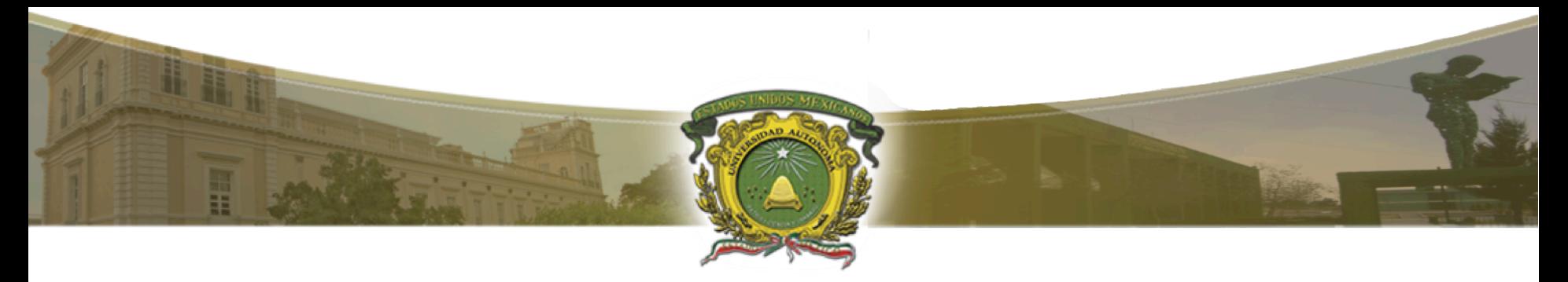

IF-ELSE permite elegir la ejecución de uno de dos bloques de código. La forma general es la siguiente:

IF condición THEN sentencias ELSE

sentencias

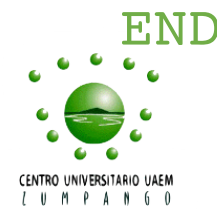

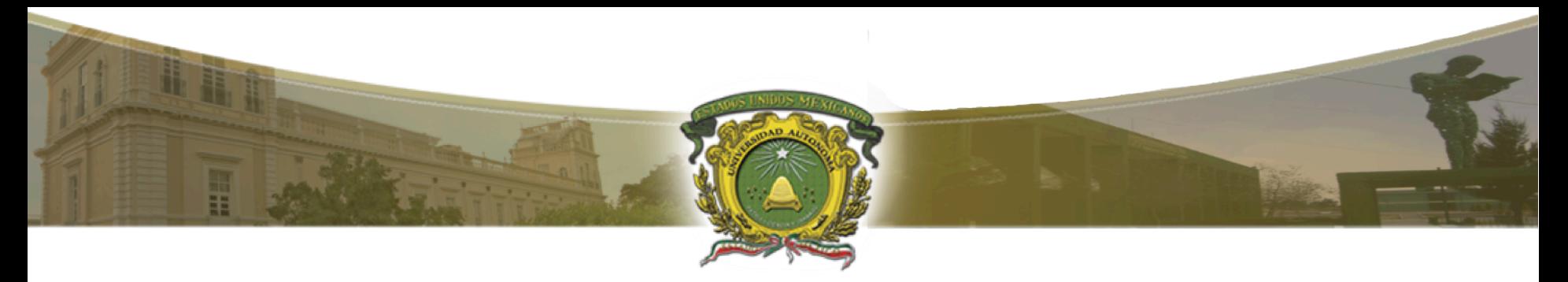

IF-ELSE permite elegir la ejecución de uno de dos bloques de código. Funcionamiento de IF-ELSE:

IF condición THEN sentencias ELSE

La condición toma valor TRUE o FALSE

sentencias

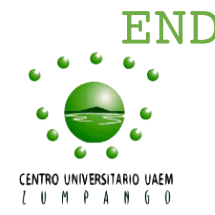

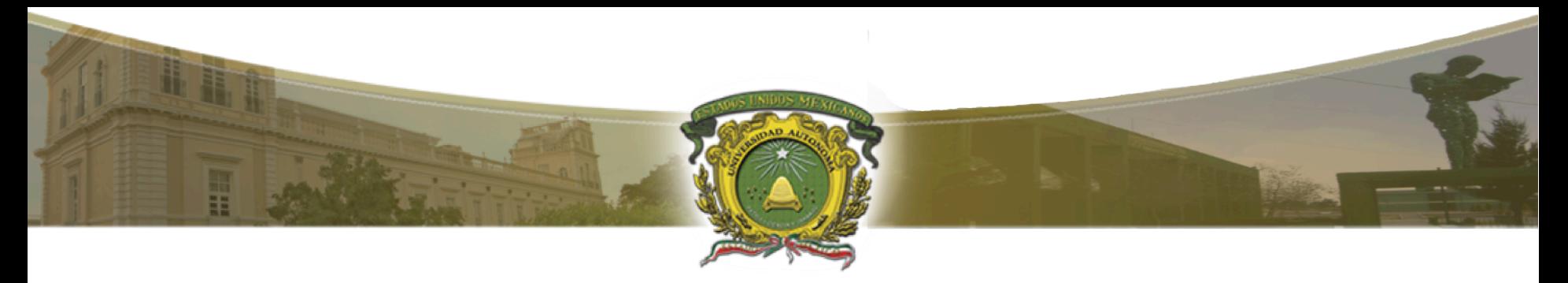

IF-ELSE permite elegir la ejecución de uno de dos bloques de código. Funcionamiento de IF-ELSE:

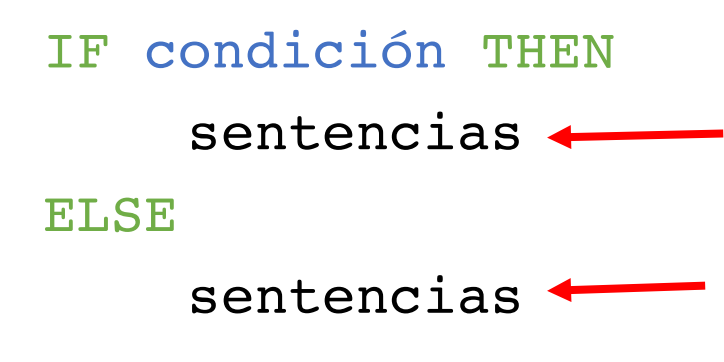

Si condición toma valor TRUE entonces se ejecutan estas sentencias

Si condición toma valor FALSE entonces se ejecutan estas sentencias

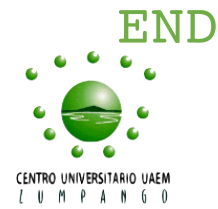

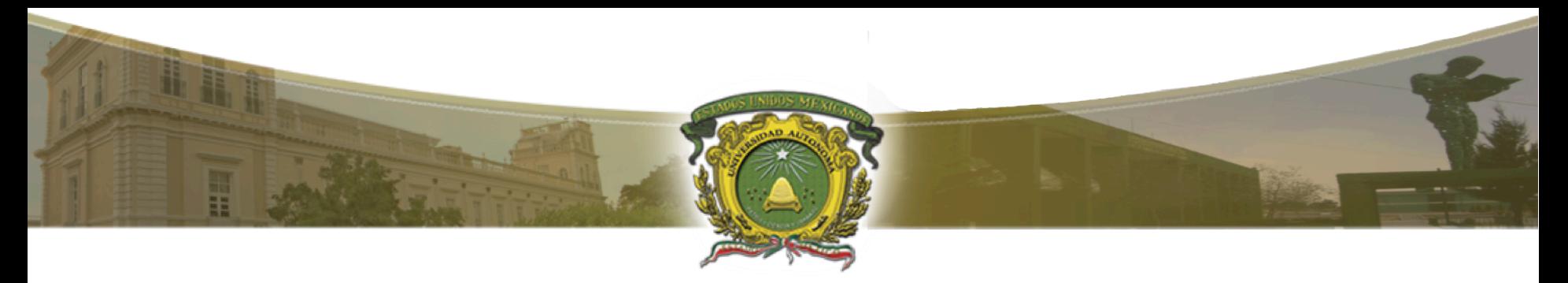

NOTA: En la condición IF-ELSE, las sentencias son ejecutadas de manera exclusiva.

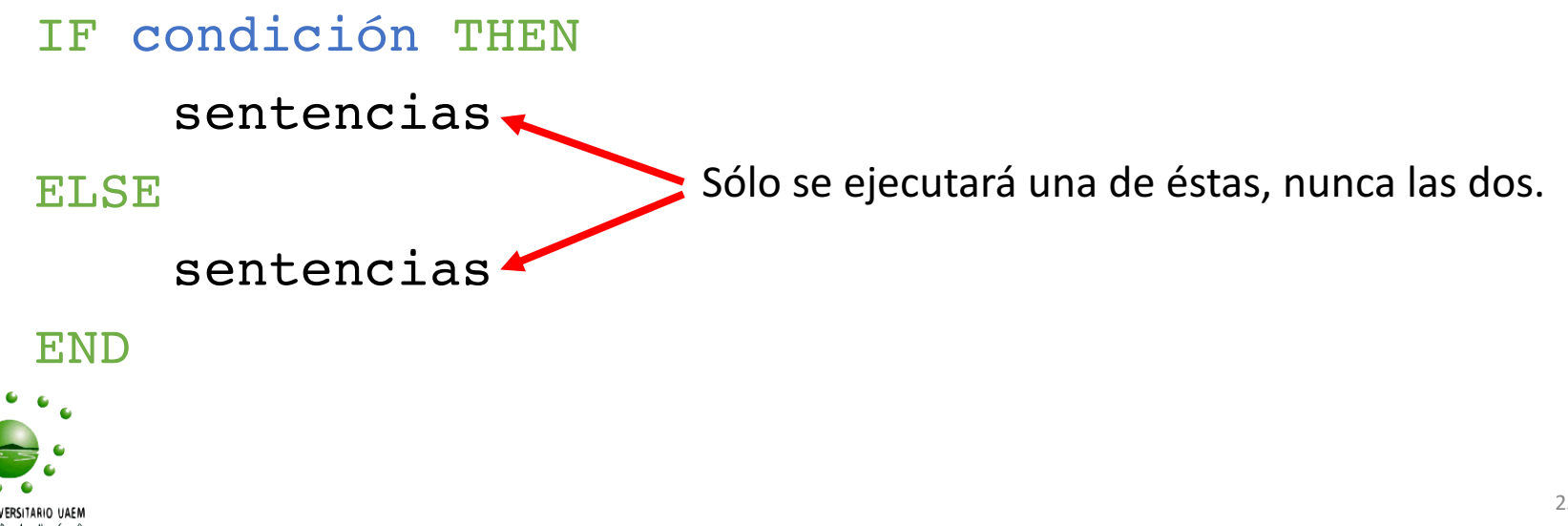

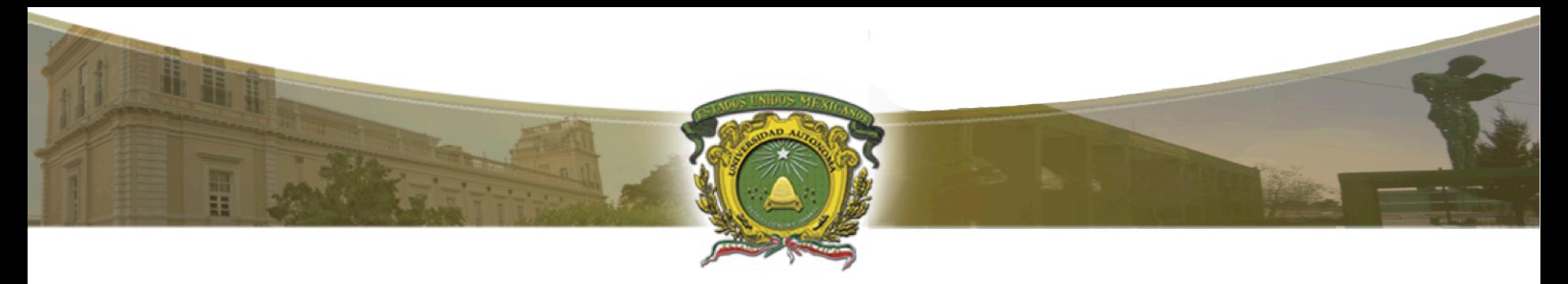

Ejemplo: Dado un número, detectar e imprimir si éste es par o impar. Solución.

```
IF numero \textdegree 2 == 0 THEN
   Imprime "Par"
ELSE
   Imprime "Impar"
END
```
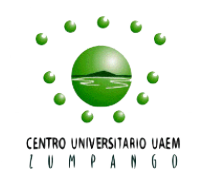

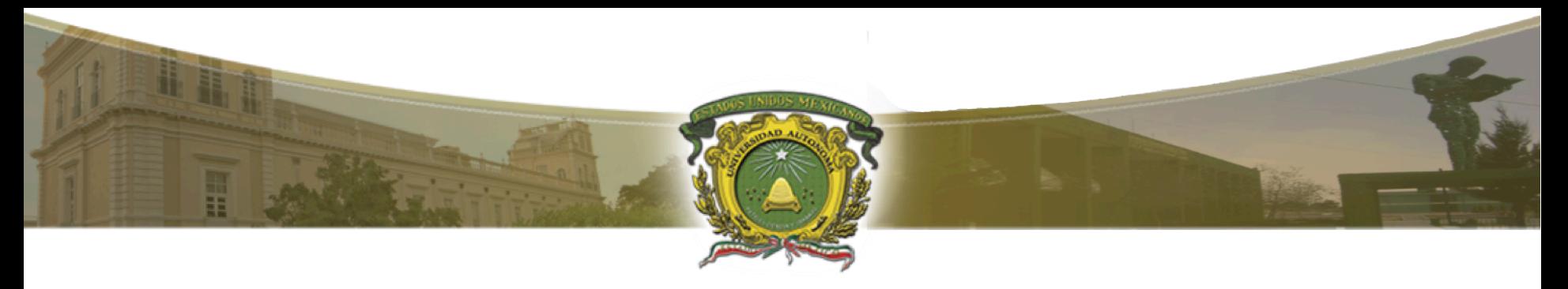

Ejemplo en C: Dado un número, detectar e imprimir si éste es par o impar.

```
#include<stdio.h>
23456789
    \varphiint main() {
          int numero;
          printf("Introduce número:");
          scanf("%d", &numero);
          if (numero \frac{1}{2} = 0) {
               print(f("Par\n'');} else \{print(f("Impar\< n");
10
11
          return 0;
```
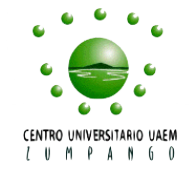

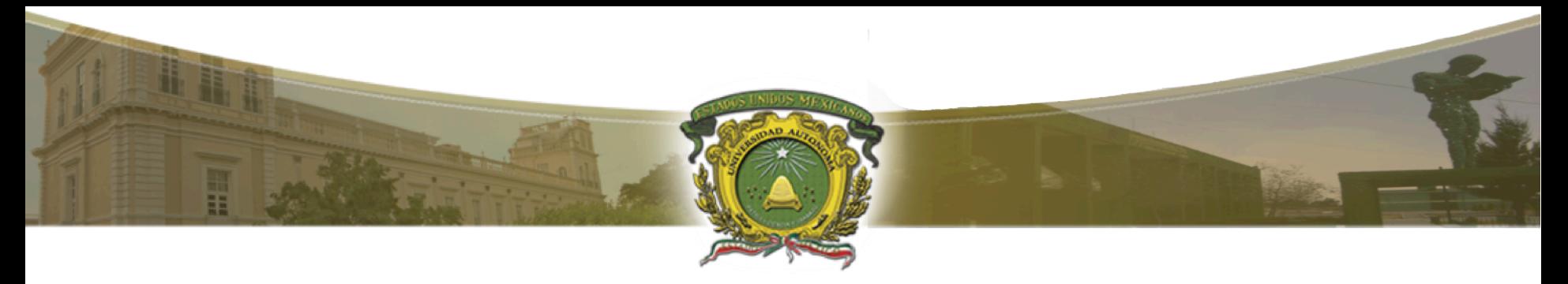

Ejemplo: Dado dos números diferentes a cero, indicar si tienen el mismo signo o signos contrarios.

Solución.

```
IF numero1*numero2 > 0 THEN
  Imprime "Signos iguales"
ELSE
  Imprime "Signos diferentes"
END
```
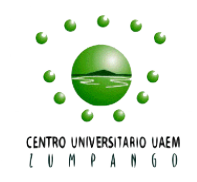

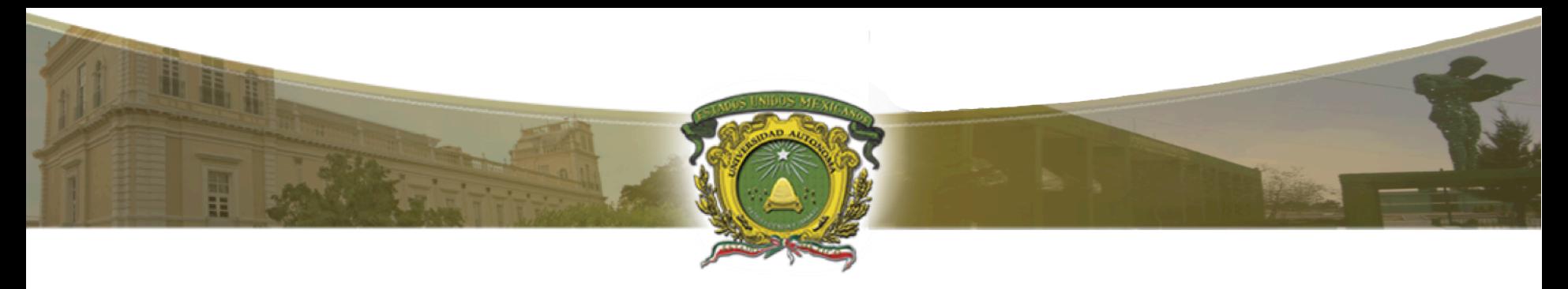

Ejemplo en C: Dado dos números diferentes a cero, indicar si tienen el mismo signo o signos contrarios.

```
#include<stdio.h>
\overline{2}\varphiint main() {
 \overline{3}int numero1, numero2;
4
          printf("Introduce número:");
5
          scanf("%d", &numero1);
\frac{6}{7}printf("Introduce número:");
          scanf("%d", &numero2);
8
 9
          if (numero1*numero2 > 0) {
               printf("Signos iguales\n");
10
11
          } else \{printf("Signos diferentes\n");
12
13
          return 0;
14
```
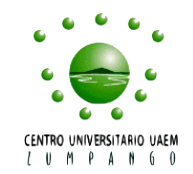

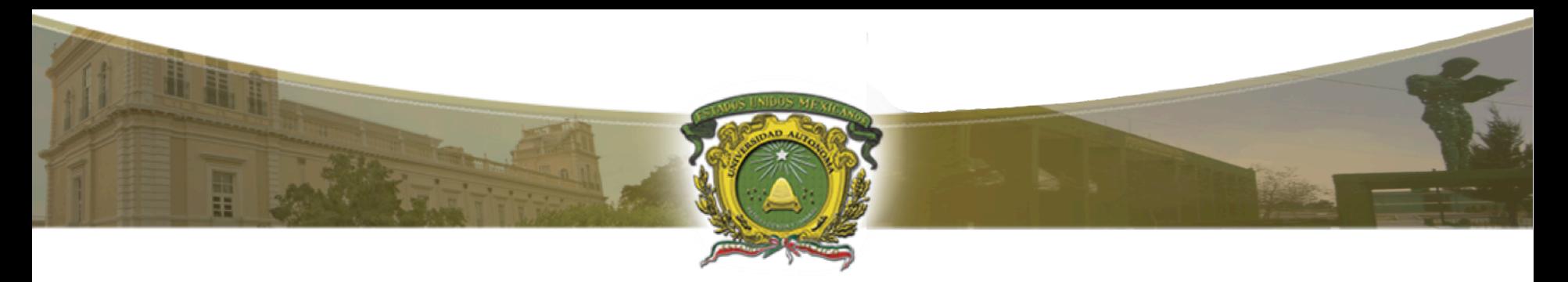

#### NOTA

En el tema anterior, se explicaron los operadores lógicos. Se recomienda un repaso de estos operadores.

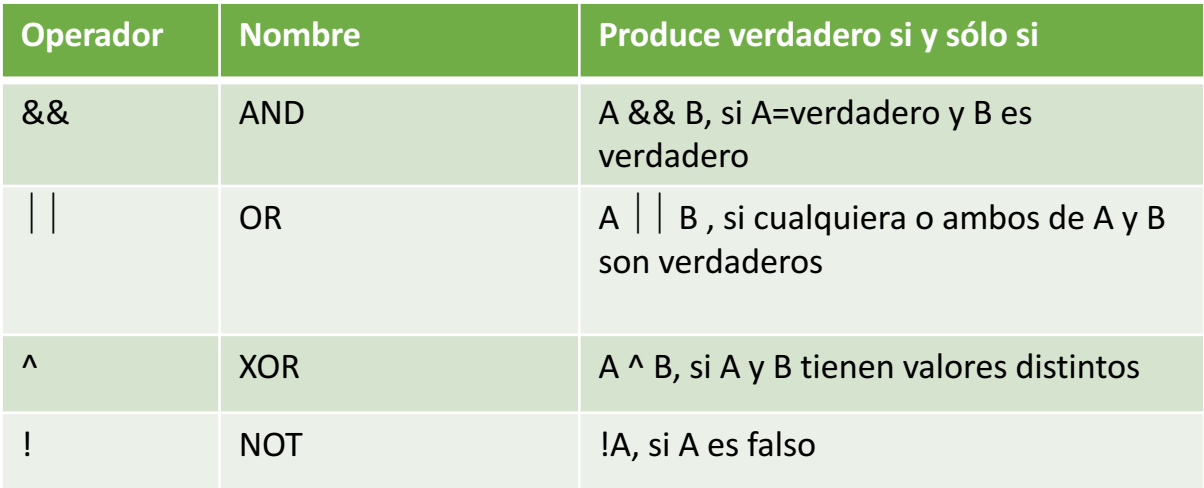

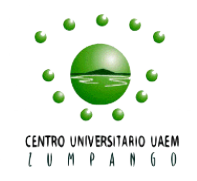

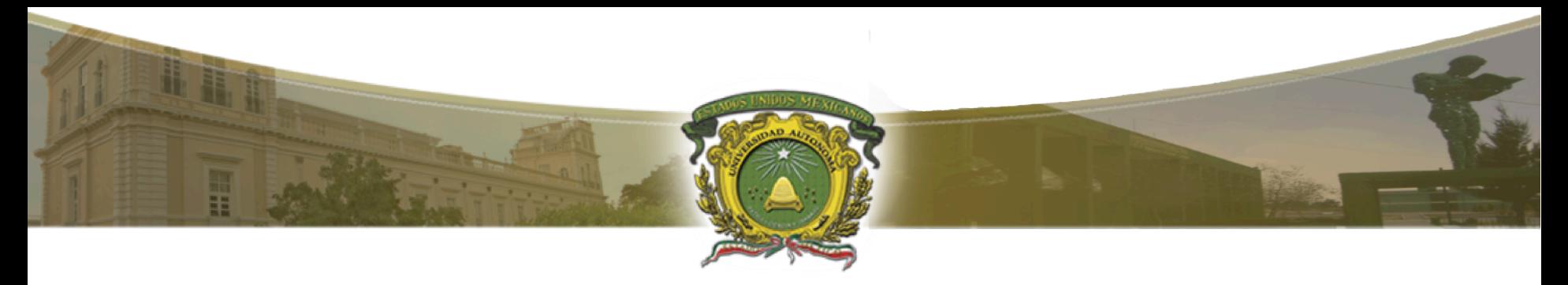

Ejemplo: Las calificaciones de los alumnos en la UAEM se encuentran en una escala entre 0 y 10. Dada una calificación, identificar si es válida o no. Es decir, verificar si se encuentra o no en el intervalo [0 a 10]

#### Solución.

```
IF score >= 0 && score <= 10 THEN
  Imprime "Calificación válida"
ELSE
  Imprime "Calificación inválida"
```
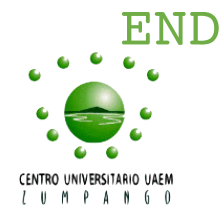

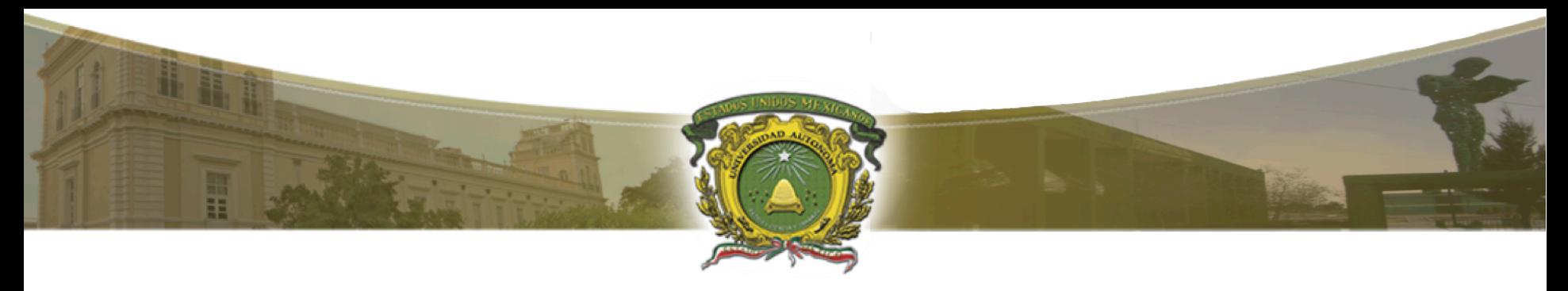

Estructura de control de flujo IF-ELSE Ejemplo en C: Las calificaciones de los alumnos en la UAEM se encuentran en una escala entre 0 y 10. Dada una calificación, identificar si es válida o no. Es decir, verificar si se encuentra o no en el intervalo [0 a 10].

```
ejemplo.c x
      #include<stdio.h>
     \varphiint main() {
 3
           int score;
 4
           printf("Introduce calificacion:");
 5
           scanf("%d", &score);
 \frac{6}{7}if (score >= 0 && score <= 10) {
                printf("Calificación válida\n");
 \frac{8}{9}} else {
                         printf("Calificación inválida\n");
10
11
           return 0;12
      - 1
```
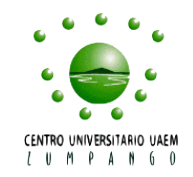

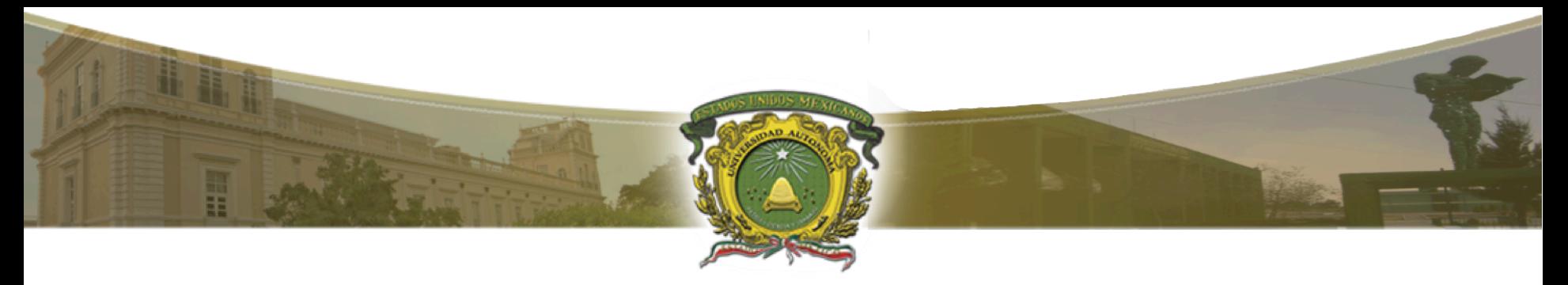

• Pueden anidarse estructuras IF-ELSE, esto es particularmente útil cuando se requiere de probar varias condiciones.

IF condición THEN

Sentencia

ELSE IF condición THEN

Sentencia

ELSE

Sentencia

END

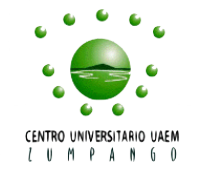

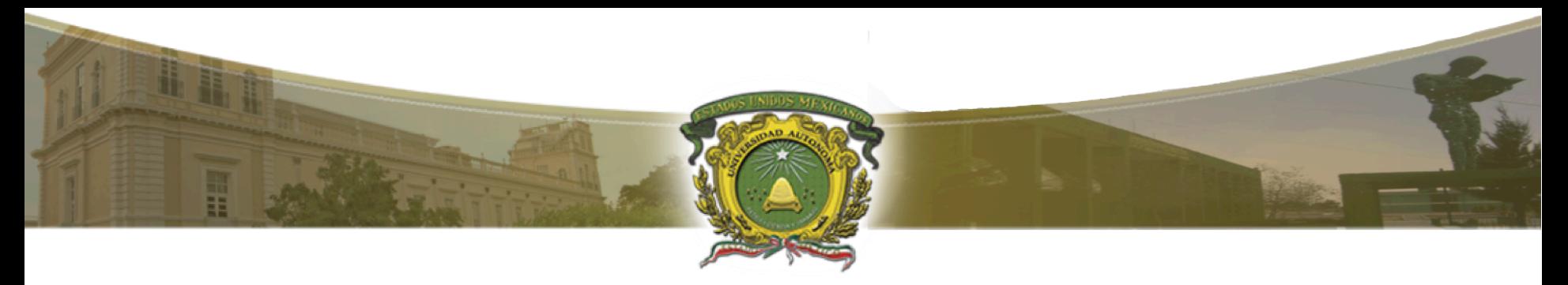

• Pueden anidarse estructuras IF-ELSE, esto es particularmente útil cuando se requiere de probar varias condiciones.

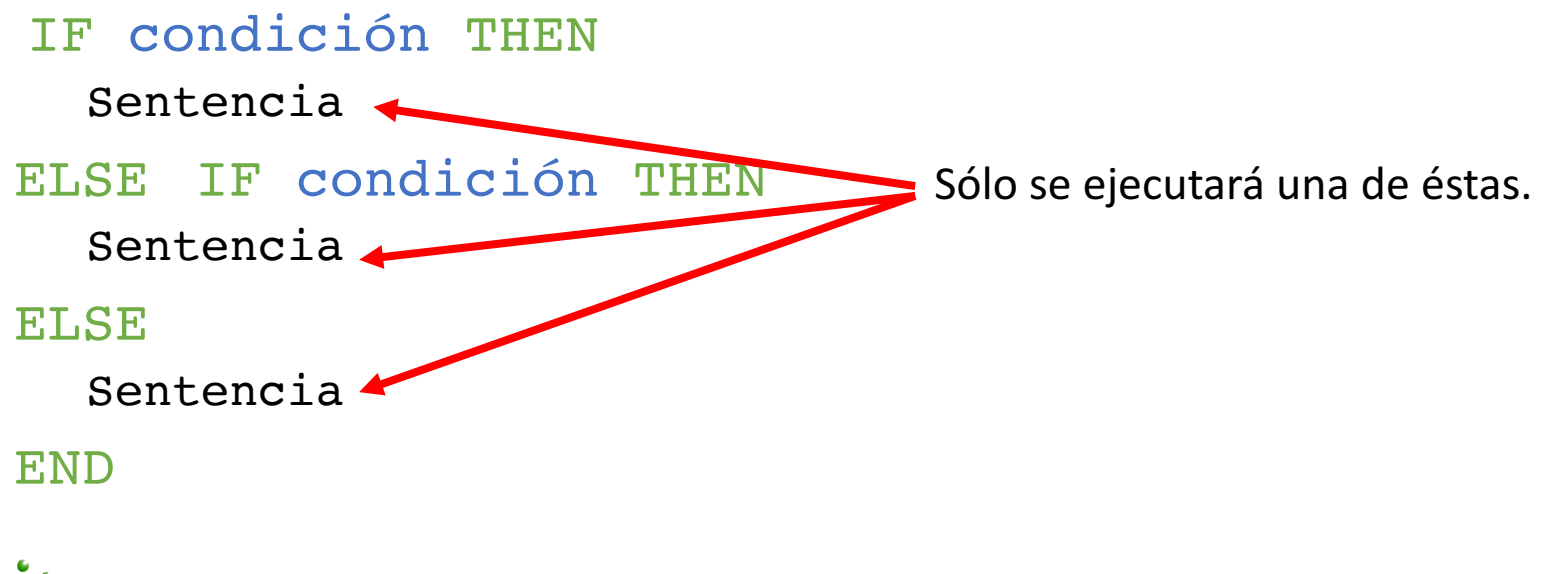

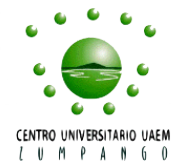

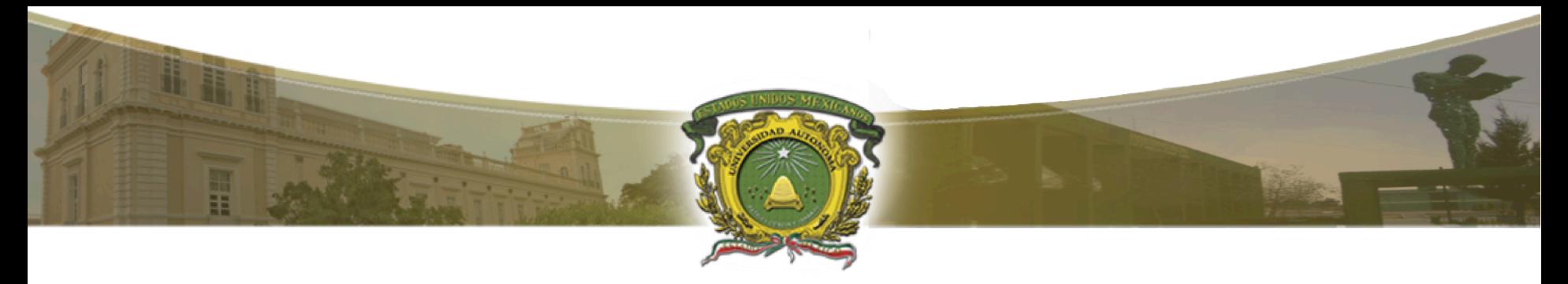

Ejemplo: Dado un número, detectar si éste es negativo, positivo o cero, imprimir las palabras "Negativo", "Positivo" o "Cero" según el caso.

Solución.

```
IF numero < 0 THEN
  Imprime "Negativo"
```
END

```
TF numero > 0 THEN
  Imprime "Positivo"
```
**END** 

```
IF numero == 0 THEN
```

```
Imprime "Cero"
```
OBSERVA QUE SE DEBEN DE PROBAR **TODAS** LAS CONDICIONES.

LA SOLUCIÓN CON IF-ELSE SE MUESTRA EN LA SIGUIENTE DIAPOSITIVA.

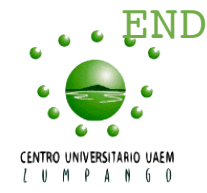

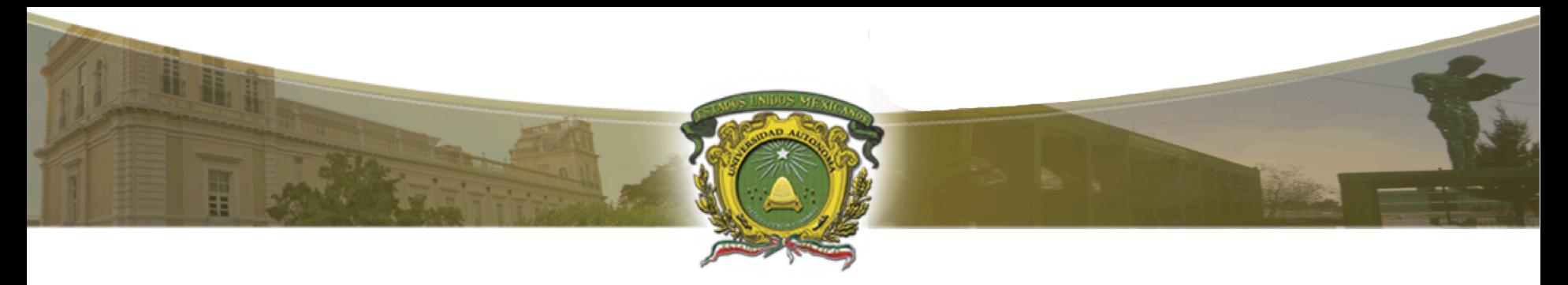

Ejemplo: Dado un número, detectar si éste es negativo, positivo o cero, imprimir las palabras "Negativo", "Positivo" o "Cero" según el caso.

Solución.

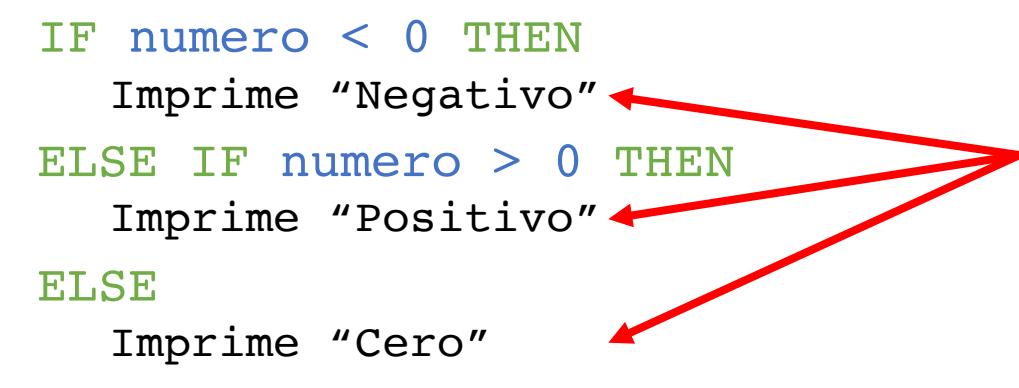

Cuando una condición es TRUE se ejecuta la sentencia correspondiente, y YA NO SE CONTINÚAN EVALUANDO las siguientes condiciones.

#### END

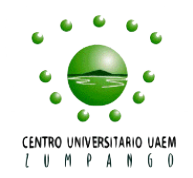

36

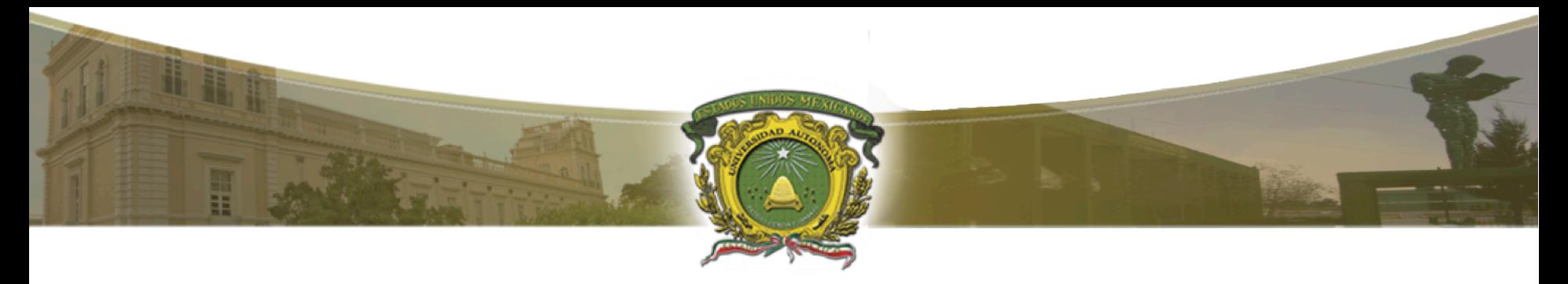

```
TF numero < 0 THEN
  Imprime "Negativo"
END
IF numero > 0 THEN
  Imprime "Positivo"
END
IF numero == 0 THEN
  Imprime "Cero"
END
```

```
IF numero < 0 THEN
  Imprime "Negativo"
ELSE IF numero > 0 THEN
  Imprime "Positivo"
ELSE
  Imprime "Cero"
END
```
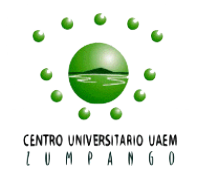

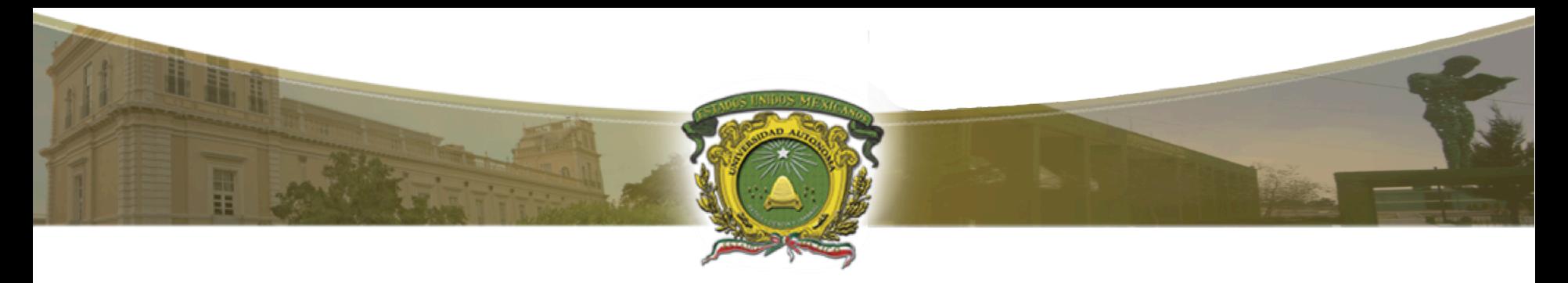

1

2

 $\bar{3}$ 

 $\frac{1}{4}$ 

15

```
ejemplo.c ×
      #include<stdio.h>
 1
     \varphiint main() {
 2
 3
           int numero;
 4
           printf("Introduce número:");
 5
           scanf("%d", &numero);
 6
           if (numero < 0) {
 \overline{7}print(f("Negative \n8
 9
           if (numero > 0) {
10
                print(f("Positive\n');
11
12
           if (numero == \theta) {
13
                print(f("Cero\n'');14
15
16
           return 0;17
```

```
#include<stdio.h>
    \varphiint main() {
         int numero:
4567891011213
         printf("Introduce número:");
         scanf("%d", &numero);
         if (numero < 0) {
              print(f("Negative \n} else if (numero > 0) {
              print(f("Positive\n');
          } else \{print(f("Cero\n');
          return 0;
```
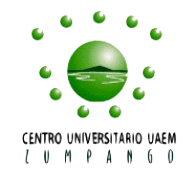

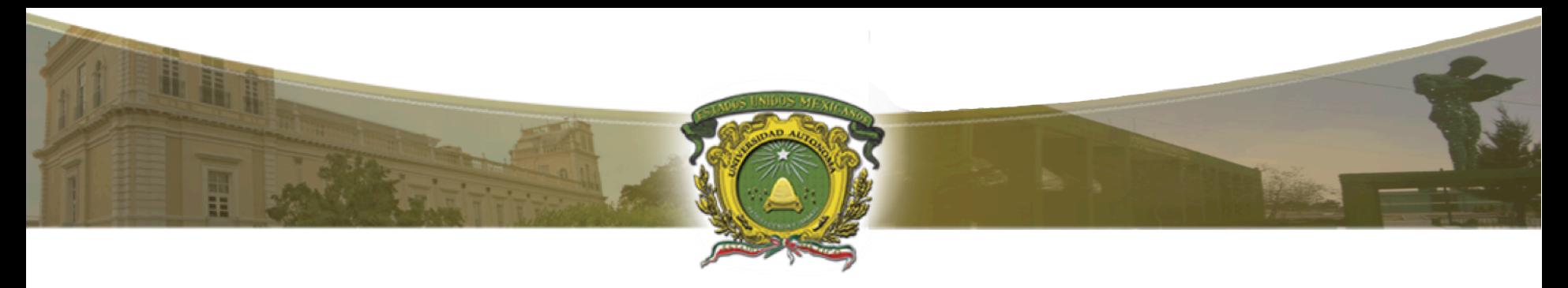

Esta estructura de control permite seleccionar la ejecución de un bloque de código, dependiendo del valor (o caso) que tenga una variable.

La estructura de SWITCH es la siguiente:

SWITCH variable

CASE c1:

sentencias

CASE c2:

sentencias

DEFAULT

sentencias

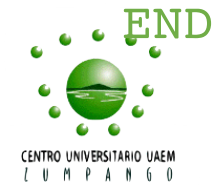

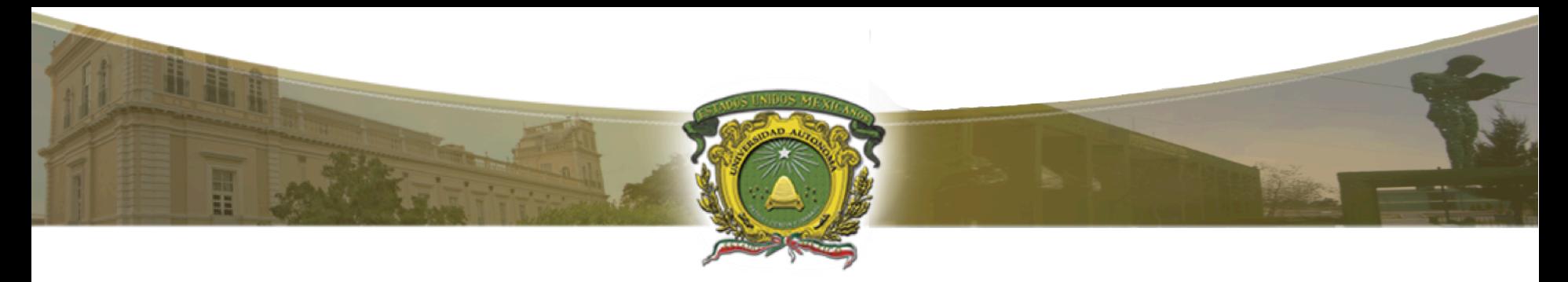

Se busca la coincidencia del valor de la

variable con los posibles casos

#### Estructura de control de flujo SWITCH

Funcionamiento de SWITCH:

SWITCH variable

CASE  $c1:$ 

sentencias

CASE c2:

sentencias

DEFAULT

sentencias

END

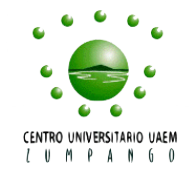

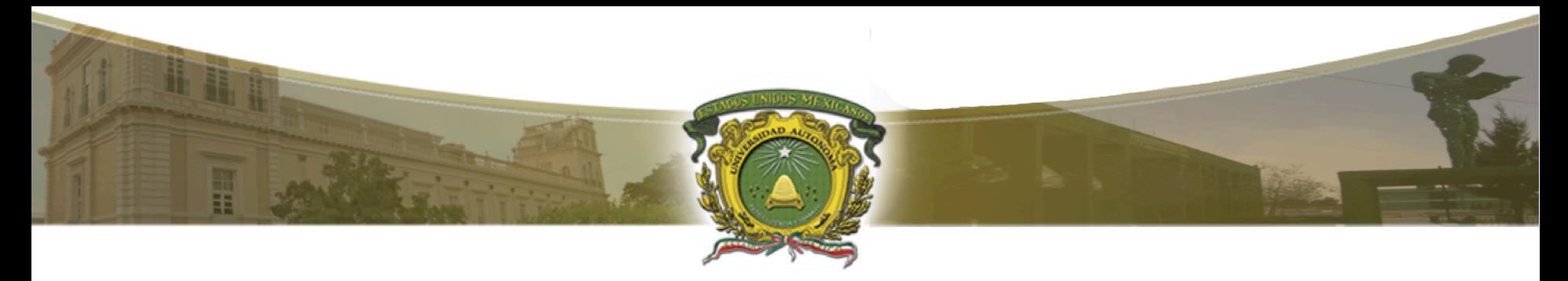

Funcionamiento de SWITCH:

SWITCH variable

CASE  $c1:$ 

sentencias

CASE c2:

sentencias

DEFAULT

sentencias

END

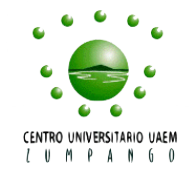

Se busca la coincidencia del valor de la variable con los posibles casos

> Se ejecutan las sentencias de acuerdo a dicha coincidencia

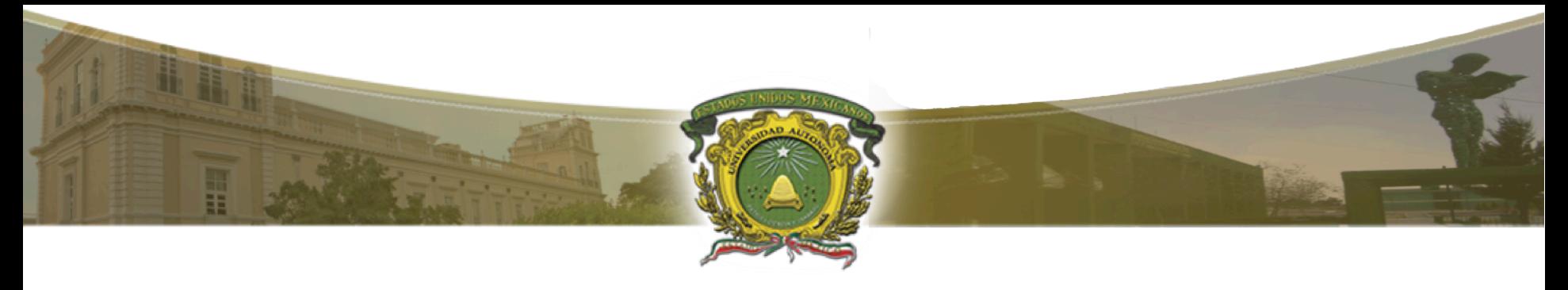

Funcionamiento de SWITCH:

SWITCH variable

CASE c1:

sentencias

CASE c2:

sentencias

DEFAULT

sentencias

Si no existe alguna coincidencia, se ejecutan estas sentencias.

END

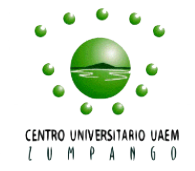

Imprimir "No le corresponde algún día"

```
SWITCH dia
CASE 1:
      Imprimir "Lunes"
CASE 2:
      Imprimir "Martes"
CASE 3:
      Imprimir "Miércoles"
CASE 4:
      Imprimir "Jueves"
CASE 5:
      Imprimir "Viernes"
CASE 6:
      Imprimir "Sábado"
CASE 7:
      Imprimir "Domingo"
DEFAULT
```
Ejemplo: Dado un número entero entre 1 y 7, imprimir el correspondiente día de la semana que le corresponde.

END

Ejemplo en C: Dado un número entero entre 1 y 7, imprimir el 10 11 correspondiente día de la 12 13 semana que le corresponde. 14

1  $\frac{2}{3}$ 

4

 $\frac{5}{6}$ 

 $\overline{7}$ 

8

9

 $\frac{15}{16}$ 

17 18

19

20

21

22

23

24

25

26

27

28

29

30 31

32 33

34

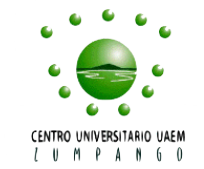

```
#include<stdio.h>
\Boxint main() {
     int numero;
      printf("Introduce número:");
      scanf("%d", &numero);
      switch(numero) {
          case 1:printf("Lunes\n'\break;
          case 2:
              printf("Martes\n");
              break:
          case 3:printf("Miércoles\n");
              break;
          case 4:printf("Jueves\n");
              break;
          case 5:printf("Viernes\n");
              break;
          case 6:
              printf("Sábado\n");
              break;
          case 7:printf("Domingo\n");
              break;
          default:
              printf("No le corresponde algún día\n");
      ŀ
```

```
return 0;
```
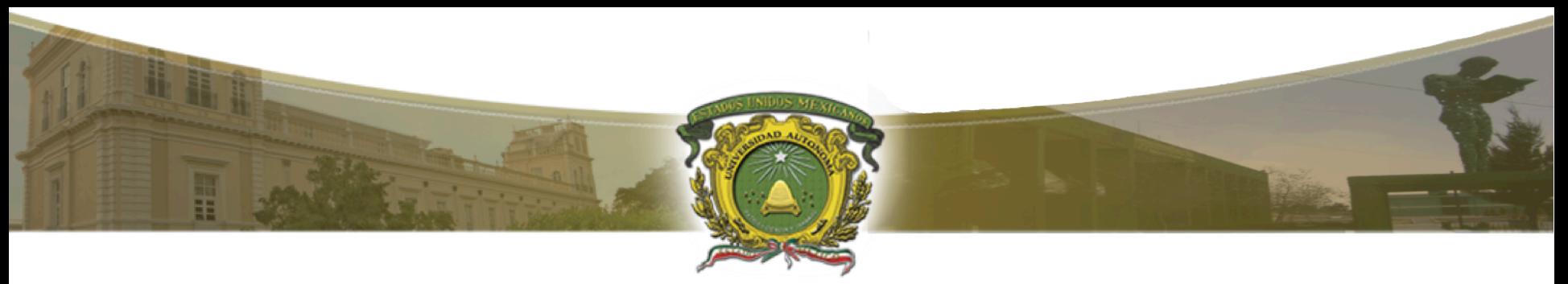

- En general, SWITCH sólo puede usarse con variables enteras. Sin embargo, algunos lenguajes soportan otros tipos como enumeraciones o cadenas.
- No se recomienda usar SWITCH para identificar intervalos.

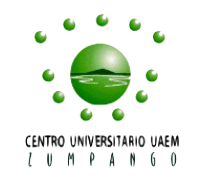

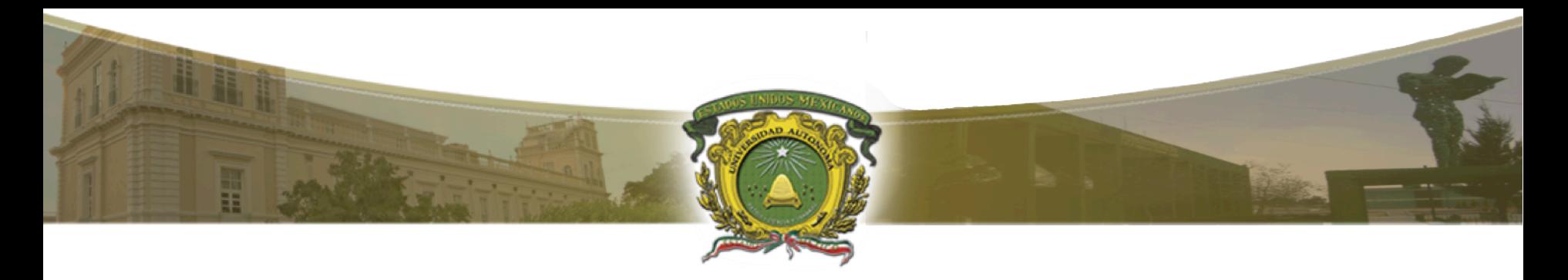

#### Conclusiones

- En este tema se han cubierto las tres estructuras de control de flujo selectivas IF, IF-ELSE Y SWITCH.
- También se han presentado ejemplos de implementaciones completas en lenguaje C. Dependiendo del curso, puede optarse por otro lenguaje de programación.
- Se recomienda ampliamente realizar varios ejercicios tanto en clase como fuera de ella.

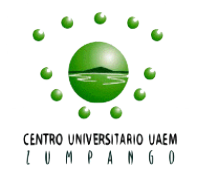

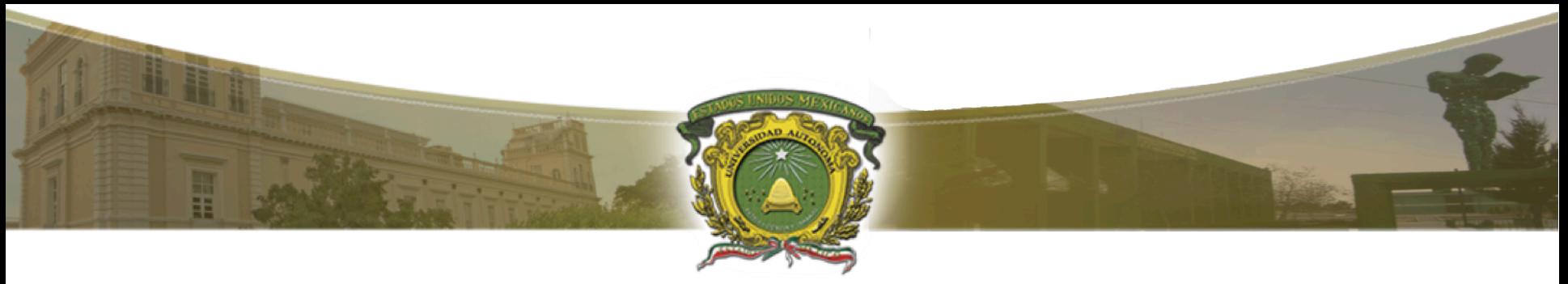

#### Referencias.

- Nell Dale. Programación y resolución de problemas. Mc Graw Hill, 2010.
- García Bermejo, J. R. Programación Estructurada en C. PRENTICE-HALL, 9788483224236, 2008.
- Joyanes Aguilar, L. Fundamentos de programación. Mc Graw Hill, 2008.
- OSVALDO CAIRO, FUNDAMENTOS DE PROGRAMACION: PIENSA EN C, ISBN 9702608104, Pearson 2006.

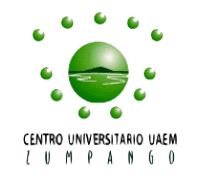